## **CSE 240 Autumn 2005 DUE: Mon. 24 October 2005 Intro. to Computer Architecture <b>Homework 5**

Write your answers on these pages. Additional pages may be attached (with staple) if necessary. Please ensure that your answers are legible. Due at the *beginning of class*.

**Note:** This handout is **not** the entire assignment; this is **only** for Problems 3 and 4. Problems 1, 2 and 5 are to be turned in electronically. See the web page for Homework 5 (linked off the course schedule) for the rest of this assignment.

## **Debugging LC-3 Assembly Code**

3. Consider the following LC-3 assembly code that's supposed to add up a list of numbers in memory. The memory location of the first number is given in R2, and the total number of numbers that need to be added is given in R3 (*i.e.*, R2 and R3 serve as input to this code). The resulting sum is placed in R5. The numbers to be added reside in consecutive memory locations. So if  $R2 = x4000$  and  $R3 = 3$ , the numbers to be added are in x4000, x4001 and x4002.

But there's a bug somewhere. Download the LC-3 assembly code from the course web site and run it on the simulator. HINT: Set a breakpoint on the branch; decide in your head whether the branch should be taken or not; then use the simulator's step command to follow the branch and see what actually happens; if the right thing happened, hit continue to reach the breakpoint in the next iteration of the loop; repeat. Determine what the bug is, then answer the questions below.

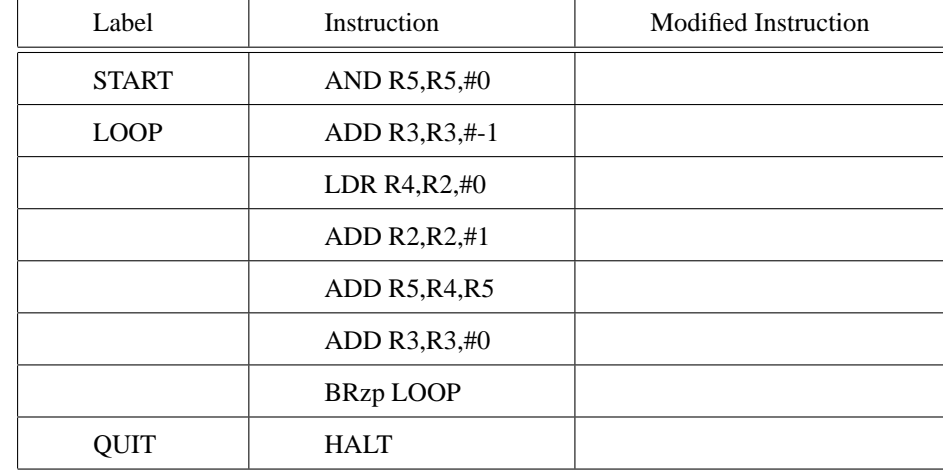

(a) One instruction in the program is not quite right. Which one is it and to what should it be changed?

(b) In one sentence, what was wrong with the code?

4. Consider the following LC-3 assembly code that's supposed to find the largest value in a list of non-negative numbers and put that value in R5. The memory location of the beginning of the list is in R2, and the end of the list of numbers is signified by a negative value. That is, if  $R2 = x4000$ , and the contents of memory are:

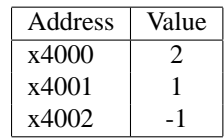

then the value 2 should be placed in R5.

But there's a bug that prevents this from happening. Download the LC-3 assembly code from the course web page and run it on the simulator. HINT: Set a breakpoint at LOOP, and use the simulator's continue command to count the number of iterations. Determine what you think should be the "last" iteration and find the place where the loop should end, but doesn't. Determine what the bug is and then answer the questions below.

- (a) How many times does the loop iterate in the provided code?
- (b) To fix the code, you need to insert an instruction somewhere. Where would you do this, and what instruction would it be? Write your answer in one of the blanks below.

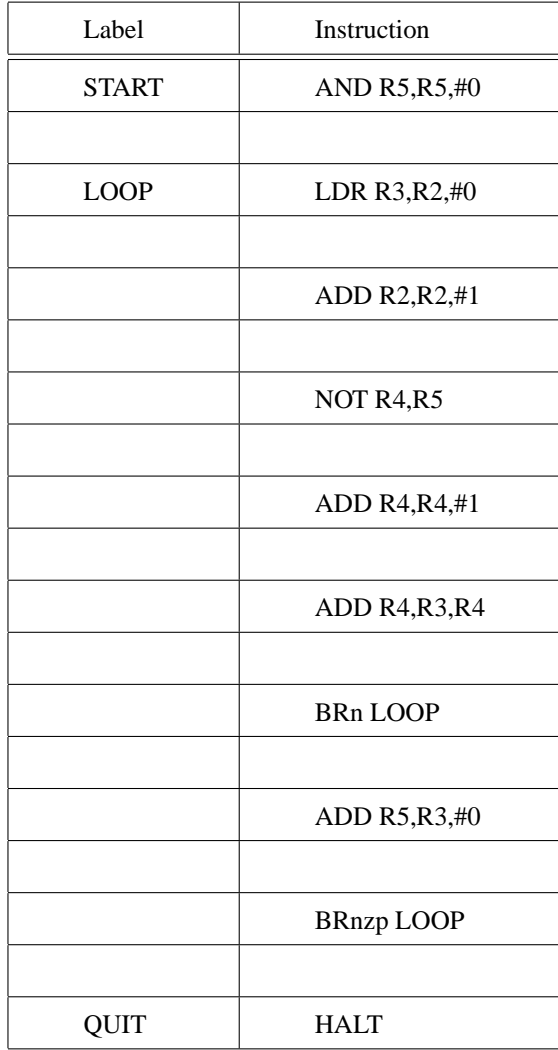

(c) In one sentence, what was wrong with the code?

- 6. [No Points] **Last and Most Important Question!** Please complete this question, and give us your feedback!
	- (a) How many hours did you spend on this assignment?

(b) On a scale of 1-5, how difficult did you find this assignment? (1-easiest, 5- most difficult)

(c) Do you have any other comments on your experience completing this assignment? What are they?